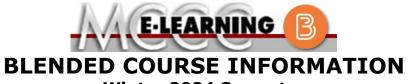

## Winter 2024 Semester

| COURSE: CIS 228 B1                                                                                                    | INSTRUCTOR: W. Hilliker                                                                                                    |
|----------------------------------------------------------------------------------------------------|----------------------------------------------------------------------------------------------------|
| Linux Administration                                                                                                    | EMAIL: whilliker@monroeccc.edu                                                                                                    |
| <ul> <li>There are many benefits of <b>Blended</b> courses at MCCC:</li> <li>Less restrictive scheduling</li> <li>Convenience</li> <li>Intensive self-study</li> <li>Course materials are accessible 24 hours a day 7 days a week</li> <li>Since <b>Blended</b> courses require work on the computer using Brightspace, as well as classroom work, students should possess the following skills to be successful:</li> <li>Highly self-motivated</li> <li>Have strong computer skills</li> <li>Possess good time management skills</li> <li>Know how to study independently</li> <li>Possess good communication skills</li> </ul> | Brightspace<br>Blended courses use Brightspace course<br>management system as the means of<br>communication between the students and the<br>instructor, along with periodic face-to-face or<br>virtual class meetings as established by the<br>instructor.<br>It is the student's responsibility to be able to<br>log into Brightspace and maintain his or her<br>computer setup to work properly with<br>Brightspace.<br>The Brightspace Login can be found on the<br>College's webpage, www.monroeccc.edu.<br>Brightspace courses are made available to<br>students on the day the course begins. |
| <b>Blended classes at MCCC</b> deliver instruction<br>in a web-based format, along with periodic<br>face-to-face classes or virtual classes as<br>established by the instructor.<br>When taking a <b>Blended</b> class students are                                                                                                    | Please see the Start Date below.                                                                                                    |
| <ul> <li>responsible for:</li> <li>A reliable computer with Internet access<br/>and Microsoft Word; course specific<br/>software will be described below</li> <li>Knowing how to email attachments</li> <li>Maintaining his or her own computer and<br/>Internet connection; technical issues are<br/>NOT acceptable excuses for not keeping up</li> </ul>                                                                                                    | MCCC Student Email<br>All students are required to use their MCCC<br>sponsored student email address. Information<br>on the MCCC student email can be found on the<br>Student Support tab on the Brightspace site.                                                                                                    |
| <ul><li>with due dates</li><li>General Web Navigation, research and browser maintenance skills</li></ul>                                                                                                    | NEED HELP?                                                                                                    |
| It is essential to log into Brightspace regularly to keep up with communication and assignments.                                                                                                    | BRIGHTSPACE HELP DESK: 734.384.4328<br>or elearning@monroeccc.edu<br>COLLEGE EMAIL: 734-384-4328                                                                                                    |
|                                                                                                    | <u>WEBPAL</u> : 734-384-4333                                                                                                    |

| Course<br>Description                                 | This course covers installing, configuring, and managing a multi-user<br>UNIX/Linux computer system. Topics covered include File Systems, Disk<br>Management, User Management, Configuration, Remote Access, Remote<br>Desktop, Customizing, and Kernel Customizing. Students will perform<br>several hands-on activities to reinforce classroom discussions.<br>The Course Outcome Summary can be found at<br><u>https://www.monroeccc.edu/course-outcomes.</u>                                                                                                    |
|-------------------------------------------------------|----------------------------------------------------------------------------------------------------|
| COURSE BEGINS                                         | Friday, January 12, 2024                                                                                                    |
| COURSE ENDS                                           | Monday, May 6, 2024                                                                                                    |
| Registration<br>Process                               | Students must register for the course through the College's regular registration process.<br>If you are a first-time blended student at MCCC you must complete an online orientation course (ONL-001). You will be automatically enrolled into the online orientation course, which will provide you with critical information on the technical, study, reading and writing skills necessary to be a successful online student. This course will be listed in your MyCourses module in Brightspace and there will be 4 modules to complete. Please note that all four modules will NOT be visible when you first login, but will become visible once you complete the requirements for each module. Please complete <b>WI2024-ONL-001-L1 by January 3</b> , <b>2024</b> . Failure to complete the online orientation by the above date may result in <u>de-registration from your Winter 2024 blended course</u> . |
| Exams or<br>Assignments                               | Exams and projects will be posted in the learning management system, BrightSpace.                                                                                                    |
| ADDITIONAL<br>INFORMATION:<br>EXAMS OR<br>ASSIGNMENTS | MCCC students completing online quizzes/tests or other assessment<br>activities from home or other remote locations may be required to<br>complete a room scan before the assessment activity. Students seeking<br>an alternative to the pre-assessment room scan should contact MCCC<br>Student Services at 734.384.4255 for more information regarding on-<br>campus assessment options.                                                                                                    |
| Scheduled<br>Meetings                                 | No required campus or synchronous virtual meetings.<br>All required content will be presented in BrightSpace. Campus time is<br>reserved for students needing in-person assistance.                                                                                                    |
| Course<br>Materials<br>and Textbook<br>Information    | <ul> <li>All required textbooks and/or access codes are available for purchase by the student at the MCCC/eCampus Online Bookstore website: <a href="https://monroeccc.ecampus.com/">https://monroeccc.ecampus.com/</a>. Sign in using your MCCC student email and password.</li> <li>All required course supplies are available for purchase by the student at the Campus Store or on the Campus Store website: <a href="https://bookstore.monroeccc.edu/">https://bookstore.monroeccc.edu/</a></li> <li>Textbook information is available for viewing approximately one month prior to the beginning of the semester at <a href="https://monroeccc.ecampus.com/">https://monroeccc.ecampus.com/</a>. IMPORTANT: Please ensure you are</li> </ul>                                                                                                    |

|                                       | logging in and using the "Shop by Schedule" option to view and purchase only those materials assigned to your specific course(s).                                                                                                    |                                                                                                    |                                                                                       |             |  |
|---------------------------------------|----------------------------------------------------------------------------------------------------|----------------------------------------------------------------------------------------------------|---------------------------------------------------------------------------------------|-------------|--|
|                                       | Please contact the MCCC Campus Store for additional information, 734.384.4140.                                                                                                    |                                                                                                    |                                                                                       |             |  |
|                                       | Besides the CIS 228 prerequisites, there are additional pre-skill expectations for students taking this class online.                                                                                                    |                                                                                                    |                                                                                       |             |  |
| Course<br>Expectations                | It is expected students enrolled in this section of CIS 228 know how to:<br>(1) use their my.monroeccc.edu email account, (2) send an email with<br>attachments, (3) open email attachments, (4) compress/zip files and/or<br>folders, (5) download and extract files from zipped folders, (6) use basic<br>Windows file management features such as saving files, copying files and<br>creating folders, (7) be able to navigate inside of Brightspace, (8) create<br>MS Word documents, and (9) capture screen images. |                                                                                                    |                                                                                       |             |  |
|                                       | Students are to check Brightspace content, announcements, and college<br>email regularly. Further, students will participate in online discussion<br>boards, complete the assigned readings, complete online quizzes/tests<br>and be proactive with questions and concerns.                                                                                                    |                                                                                                    |                                                                                       |             |  |
|                                       | Research suggests that students should spend approximately 3 hours outside of regular in-class or online instruction, per credit hour, per week (e.g., 3 credit hour course + 9 hours studying per week outside of class time = 12 total hours per week), studying in order to be successful in their college courses.                                                                                                    |                                                                                                    |                                                                                       |             |  |
|                                       | Browser Requirements:                                                                                                    |                                                                                                    |                                                                                       |             |  |
|                                       | Desktop Support                                                                                                    |                                                                                                    |                                                                                       |             |  |
|                                       |                                                                                                    |                                                                                                    | _                                                                                     |             |  |
|                                       | Browser                                                                                                    | Supported Browser                                                                                                    | Maintenance Browser                                                                   |             |  |
|                                       | Browser                                                                                                    | Supported Browser<br>Version(s)                                                                                                    | Maintenance Browser<br>Version(s)                                                     |             |  |
|                                       | Browser<br>Microsoft®<br>Edge                                                                                                    |                                                                                                    |                                                                                       |             |  |
| BRIGHTSPACE                           | Microsoft®                                                                                                    | Version(s)                                                                                                    | Version(s)                                                                            |             |  |
| Brightspace<br>System<br>Requirements | Microsoft®<br>Edge<br>Mozilla®                                                                                                    | Version(s)<br>Latest                                                                                                    | Version(s)<br>N/A                                                                     |             |  |
| System                                | Microsoft®<br>Edge<br>Mozilla®<br>Firefox®<br>Google®                                                                                                    | Version(s)         Latest         Latest, ESR                                                                                                    | Version(s)<br>N/A<br>N/A                                                              |             |  |
| System                                | Microsoft®<br>Edge<br>Mozilla®<br>Firefox®<br>Google®<br>Chrome™<br>Apple®<br>Safari®<br>For the most curre<br>requirements, plea<br>https://documenta                                                                                                    | Version(s)         Latest         Latest, ESR         Latest         Latest         Latest         Latest         ent Brightspace operating ase go to ation.brightspace.com/EN                                                                                                    | Version(s)N/AN/AN/A                                                                   | <u>all/</u> |  |
| SYSTEM                                | Microsoft®<br>Edge<br>Mozilla®<br>Firefox®<br>Google®<br>Chrome™<br>Apple®<br>Safari®<br>For the most curre<br>requirements, plea<br>https://documenta<br>browser_support.h<br>and access the De                                                                                                    | Version(s)         Latest         Latest, ESR         Latest         Latest         Latest         Latest         Latest         Latest         Latest         Latest         Latest         Latest         Latest         Sent Brightspace operating ase go to ation.brightspace.com/EN         htm?Highlight=browser         sktop support section. | Version(s)         N/A         N/A         N/A         N/A         system and browser | <u>all/</u> |  |
| System                                | Microsoft®<br>Edge<br>Mozilla®<br>Firefox®<br>Google®<br>Chrome™<br>Apple®<br>Safari®<br>For the most currer<br>requirements, plea<br>https://documenta                                                                                                    | Version(s)         Latest         Latest, ESR         Latest         Latest         Latest         Latest         Latest         Latest         Latest         Latest         Latest         Latest         Latest         Sent Brightspace operating ase go to ation.brightspace.com/EN         htm?Highlight=browser         sktop support section. | Version(s)         N/A         N/A         N/A         N/A         system and browser | <u>all/</u> |  |

|                              | <ol> <li>Go to <u>www.monroeccc.edu</u> and click CURRENT STUDENTS</li> <li>Next click on EMAIL from the list of links on the left, it will open<br/>another window</li> <li>Click EMAIL LOGIN, then log in with your entire MCCC email<br/>address (e.g., <u>tperson23456@my.monroeccc.edu</u>) and your email<br/>password, which initially is your seven-digit student ID#.</li> <li>Click on the <b>9-dot square</b> in the upper left corner next to the<br/>word "Outlook", some Office Suite icons appear</li> <li>Click on the <b>Office 365 with an arrow</b> link, more Office Suite<br/>icons appear</li> <li>Finally, click on the <b>Install Office link</b> and follow the<br/>instructions *NOTE there are links in the instructions if you have<br/>difficulties installing the software. Please use those links to resolve<br/>any possible installation issues.</li> <li>FYI - You will not be able to download Microsoft Office until the first<br/>day of the semester.</li> <li><b>Other System Recommendations</b></li> <li>Broadband internet connection</li> <li>Webcam</li> </ol> |
|------------------------------|----------------------------------------------------------------------------------------------------|
| Computer<br>Requirements     | <ul> <li>PC or Mac computer systems with Windows 10 (or Mac equivalent OS) is required.</li> <li>Chromebook Use Limitations: Chromebooks cannot be used for courses requiring Microsoft Office applications (e.g., CIS 130, CIS 109, etc.). Additionally, Chromebooks do not work when taking quizzes requiring <u>Respondus Lockdown browser</u> in Brightspace.</li> <li>Mac Computer Use Limitations: The Microsoft Access application does not work on a Mac.</li> </ul>                                                                                                    |
| COURSE SPECIFIC<br>SOFTWARE  | <ul> <li>Students will use VMWare Player/Workstation (Fusion for Mac), Linux,<br/>Rufus, and DiskImager Software. The application GreenShot is highly<br/>recommended.</li> <li>Students will need to be able to navigate on the internet with a browser<br/>of their choice. Students will need to be able to read a Portable Document<br/>Format (.pdf) file. Students will need to be able to compose a text<br/>document and build a presentation</li> <li>The course will be using tools provided by TestOut. Thus, you will need a<br/>TestOut account</li> </ul>                                                                                                    |
| WHERE DO<br>STUDENTS START   | All course materials will be available online via the college Brightspace system. The first class will be optional and in F109.                                                                                                    |
| OTHER<br>INFORMATION         | Students will receive a kit of components that will be used in the course.<br>Students will need to have access to a monitor/TV with an HDMI input,<br>USB-connected mouse, and keyboard. An additional micro SD card will<br>be beneficial. Further, a fair number of large downloads will be required.<br>Fast, reliable internet access will be needed.                                                                                                    |
| STUDENT LOGIN<br>INFORMATION | To login to <b>Brightspace, E-mail, or WebPal</b> , go to <u>www.monroeccc.edu</u><br>and click on CURRENT STUDENTS on the menu bar, then click on<br>Brightspace, email, or WebPal from the links that appear on the left side<br>of the screen.                                                                                                    |

| <b>Brightspace</b> - Login to Brightspace using your unique MCCC WebPal<br>username (i.e., the first part of your MCCC email address) and 7-digit<br>student ID number for your password (or whatever password you use<br>for your MCCC college email account). You should be able to access<br>Brightspace 24 hours after registering for a course. Courses are not<br>available in Brightspace until the first day of the semester.                                                                                                    |
|----------------------------------------------------------------------------------------------------|
| <b>E-mail</b> - Your email address is your MyWebPal user name followed by @my.monroeccc.edu (i.e. jsmith12345@my.monroeccc.edu). Your password is your seven-digit student ID number (including leading zeros).                                                                                                    |
| <b>WebPal</b> - You need a WebPAL user ID and a password to access<br>WebPAL. Your WebPAL user ID is usually your first initial and last name<br>(i.e. Mary Smith = msmith). To find your user ID, click on " <i>What's My</i><br><i>User ID?</i> " on the WebPAL home page. Your initial password is your six-<br>digit birthdate (i.e. January 1, 1970 = 010170). After logging on the first<br>time, WebPAL will ask you to change your password. If you are a<br>returning student and can't remember your password, click on " <i>What's</i><br><i>My Password?</i> " on the WebPAL home page, then choose " <b>Reset my</b><br><b>password.</b> " If you have an e-mail address on file, WebPAL will send you<br>a new password. |